# **Fourier Transform 2D**

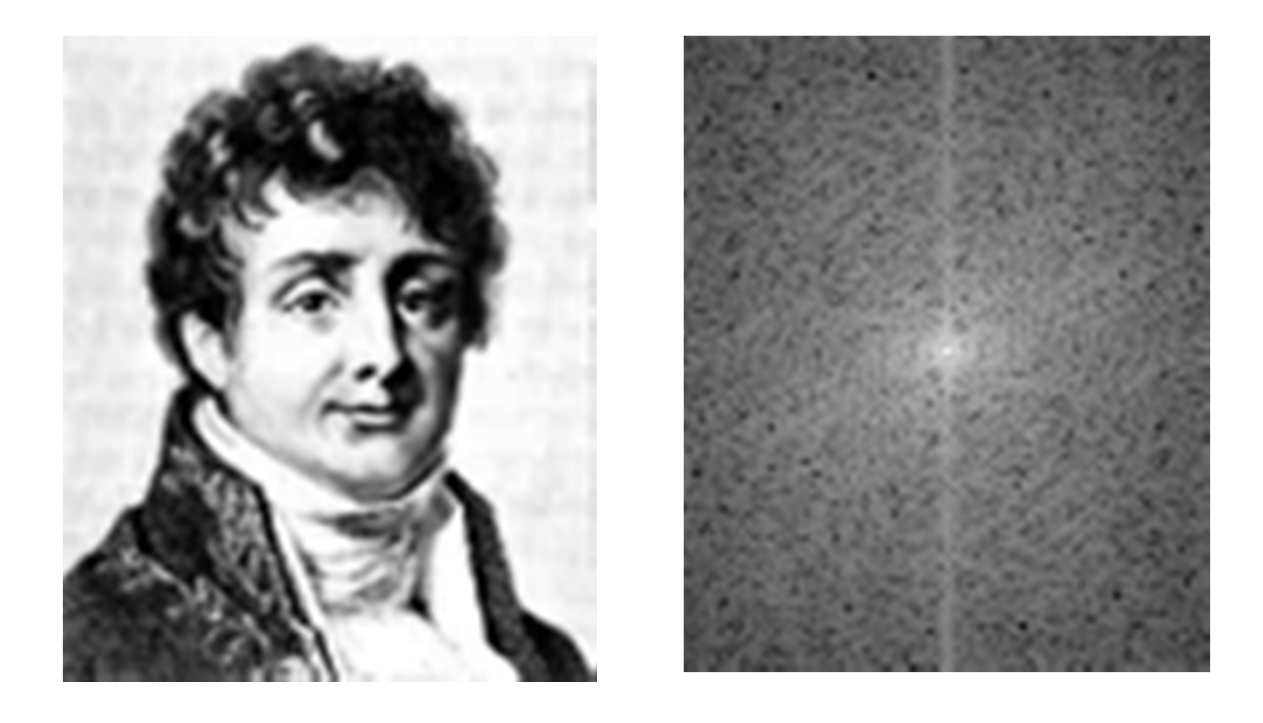

# The 2D Discrete Fourier Basis

For a 2D image  $f(x,y)$   $x=0..N-1$ ,  $y=0..M-1$ , the DFT basis functions are 2D:

$$
B_{u,v}(x,y) = \frac{1}{\sqrt{MN}} e^{2\pi i \left(\frac{ux + vy}{N + M}\right)}
$$
u=0..N-1, M=0..M-1

For frequency <mark>u,v</mark> the Fourier coefficient is:

$$
F(u,v) = \left\langle f(x,y), B_{u,v}(x,y) \right\rangle = \\ = \sum_{x=0}^{N-1} \sum_{y=0}^{M-1} f(x,y) B_{u,v}^*(x,y)
$$

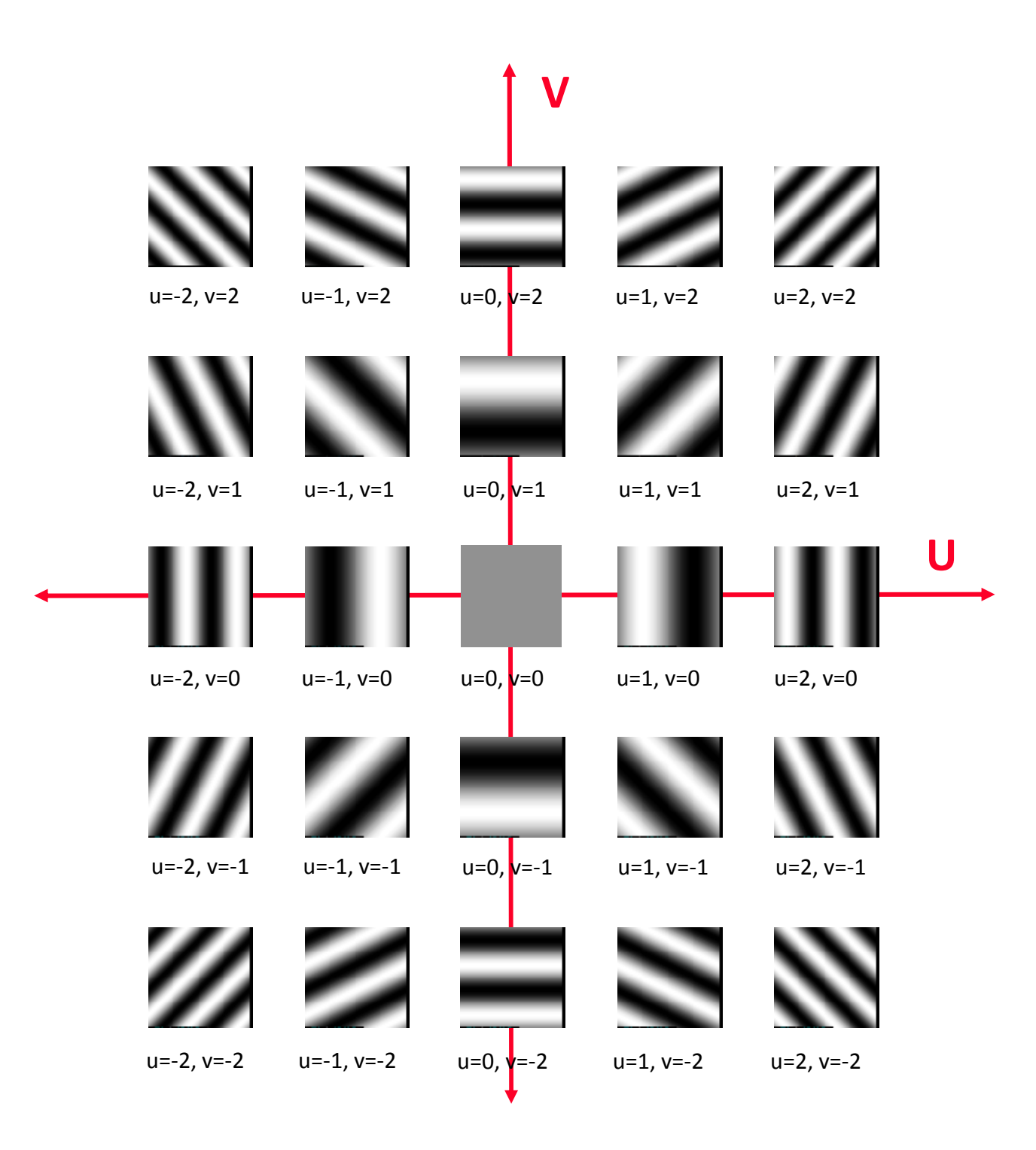

# The 2D Discrete Fourier Transform

For a 2D image  $f(x,y)$   $x=0.N-1$ ,  $y=0.M-1$ , the 2D Discrete Fourier Transform is defined as:

$$
F(u,v) = \sum_{x=0}^{N-1} \sum_{y=0}^{M-1} f(x,y)e^{-2\pi i (ux/N + vy/M)}
$$
  
u = 0, 1, 2, ..., N-1  
v = 0, 1, 2, ..., M-1

Matlab: F=fft2(f);

The Inverse Discrete Fourier Transform (IDFT) is defined as:

$$
f(x,y) = \frac{1}{MN} \sum_{u=0}^{N-1} \sum_{v=0}^{M-1} F(u,v)e^{2\pi i (ux/N + vy/M)} \n\begin{cases} y = 0, 1, 2, ..., N-1 \\ \n\frac{x = 0, 1, 2, ..., M-1}{N} \n\end{cases}
$$

Matlab: f=ifft2(F);

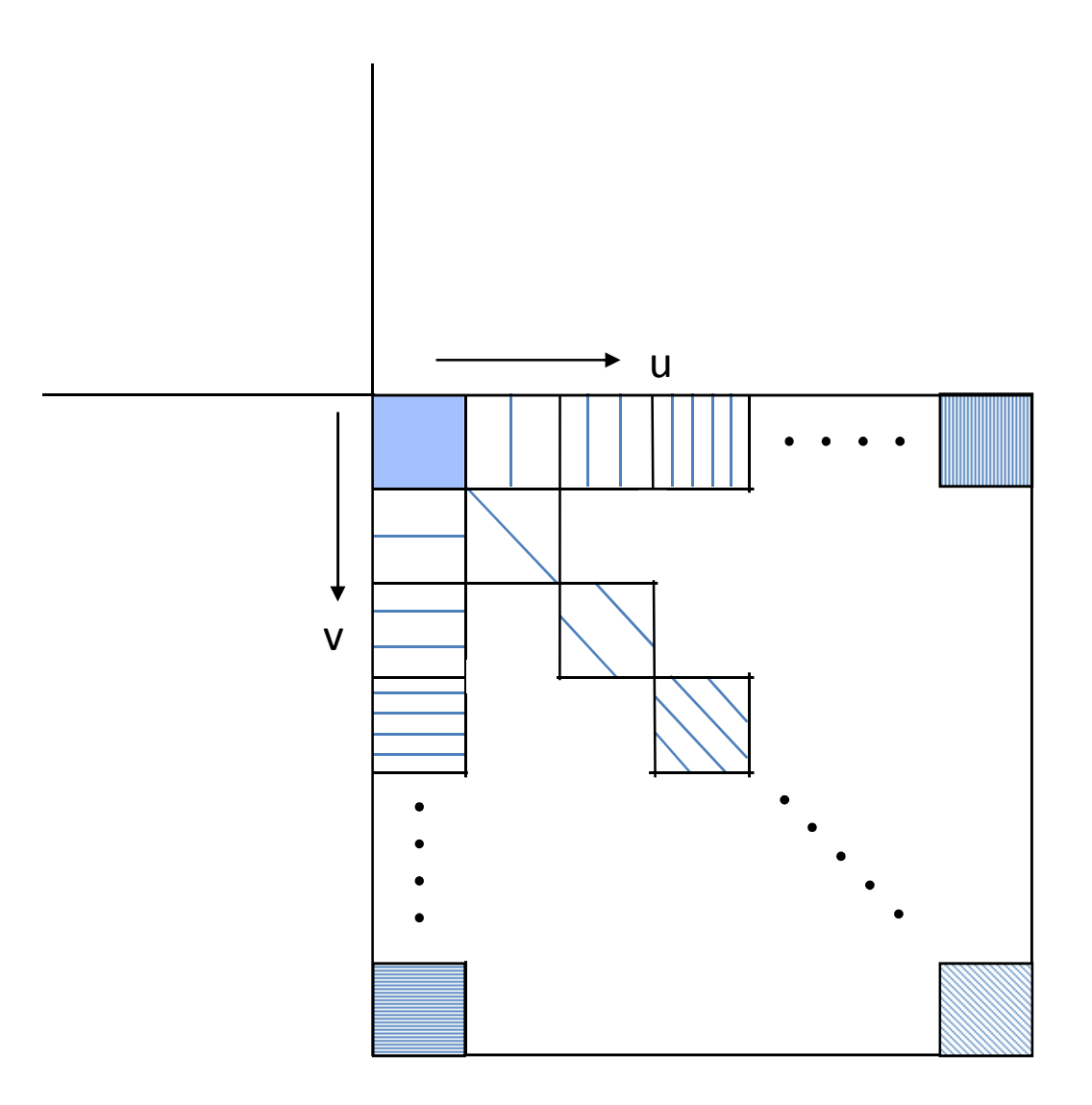

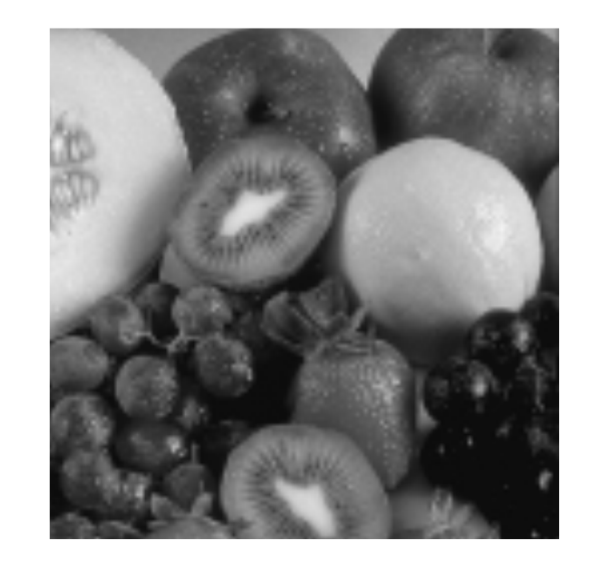

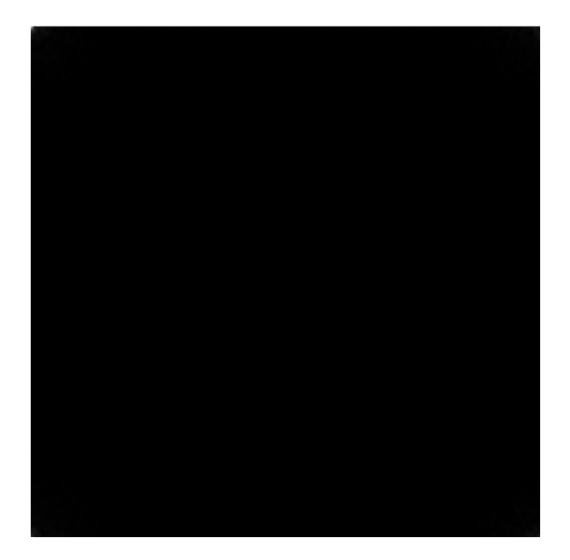

### Fourier Image $|F(u,v)|$

**Shifted** Fourier Image

Original

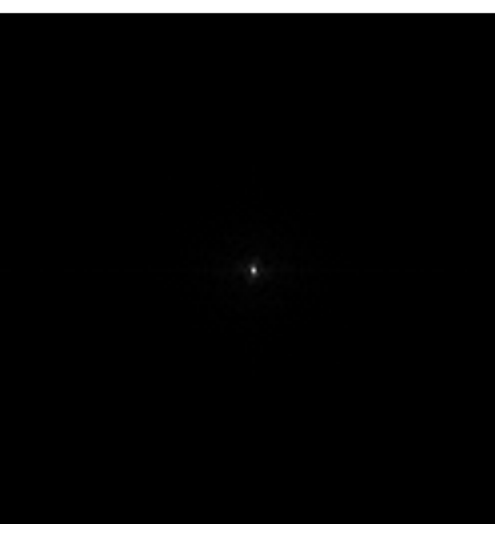

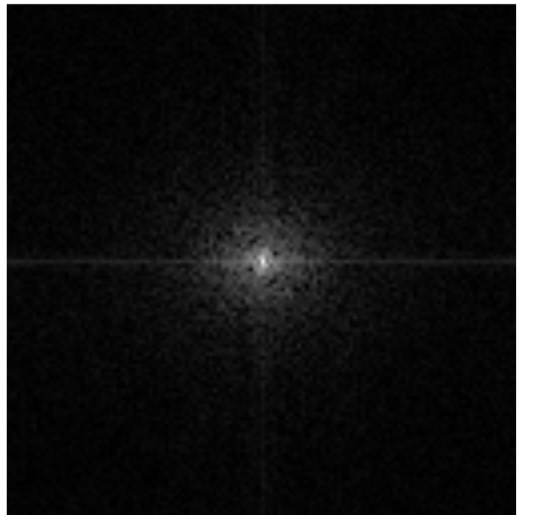

**Shifted**  Log Fourier  $log(1+|F(u,v)|)$ 

•  $F(u,v)$  is a Fourier transform of  $f(x,y)$  and it has complex entries.

 $F = \frac{ft2(f)}{f}$ 

- •In order to display the Fourier Spectrum  $|F(u,v)|$ 
	- Reduce dynamic range of  $|F(u,v)|$  by displaying the log:

 $D = log(1+abs(F));$ 

Cyclically rotate the image so that  $F(0,0)$  is in the center:

 $D = fftshift(D);$ 

Display in Range $([0..100])$ :

Example: |F(u)| = 100 4 2 1 0 0 1 2 4

 $log(1+|F(u)|) = 4.62$  1.61 1.01 0.69 0 0 0.69 1.01 1.61

log(1+|F(u)|)/0.0462 = 100 40 20 10 0 0 10 20 40

fftshift( $log(1+|F(u)|) = 0$  10 20 40 100 40 20 10 0

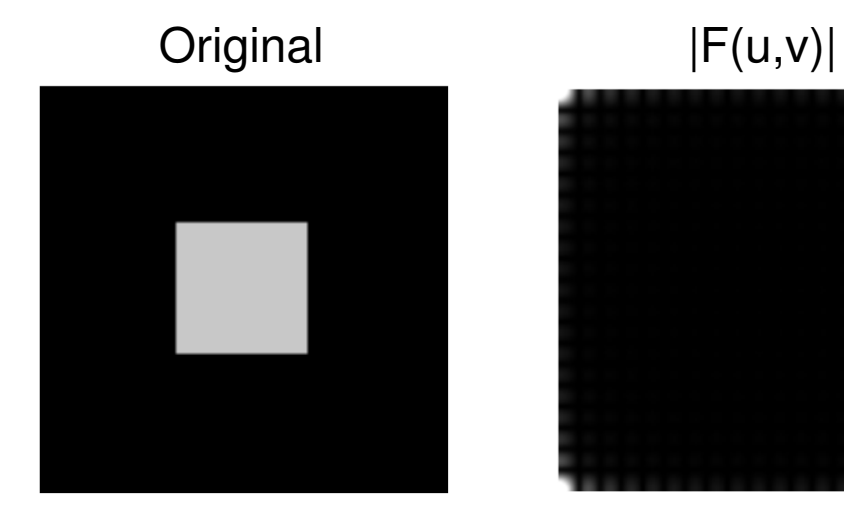

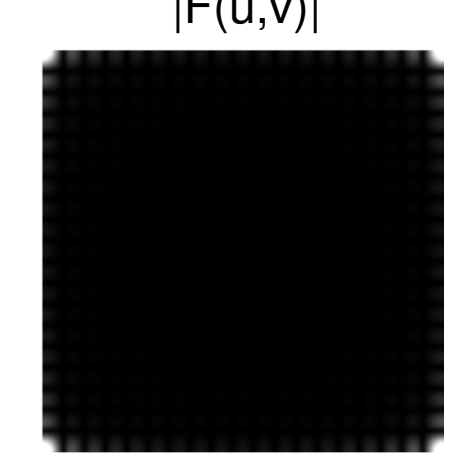

 $log(1 + |F(u,v)|)$ 

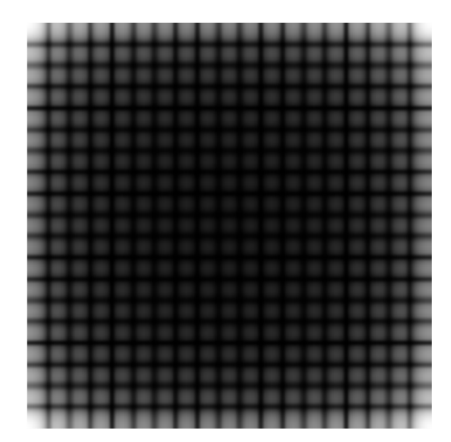

$$
) \qquad \text{fftshift}(\log(1 + |F(u,v)|))
$$

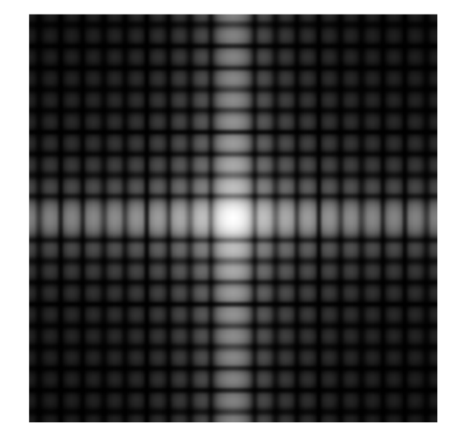

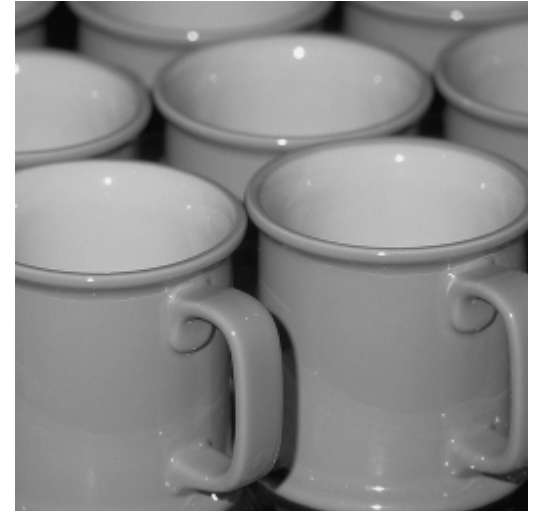

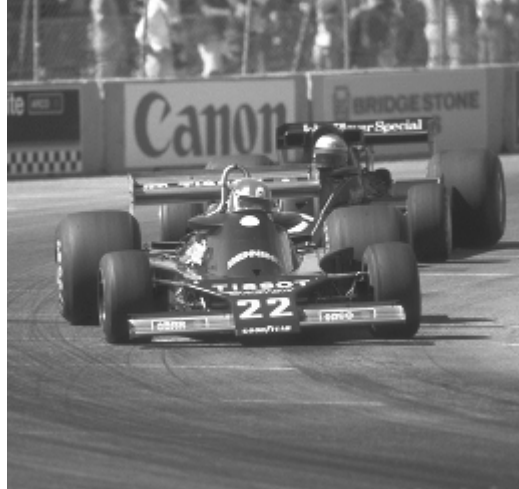

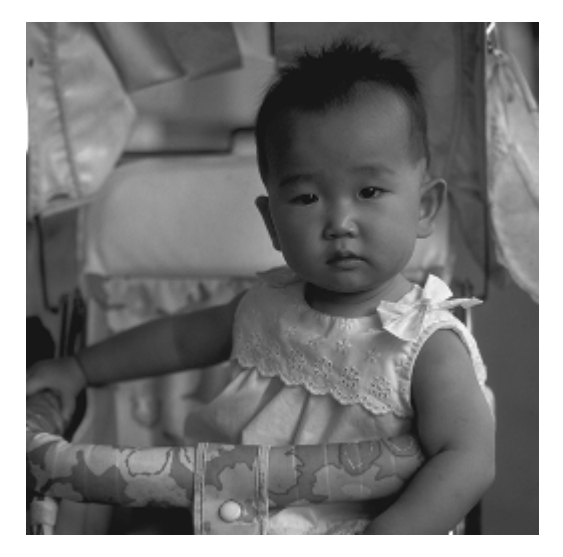

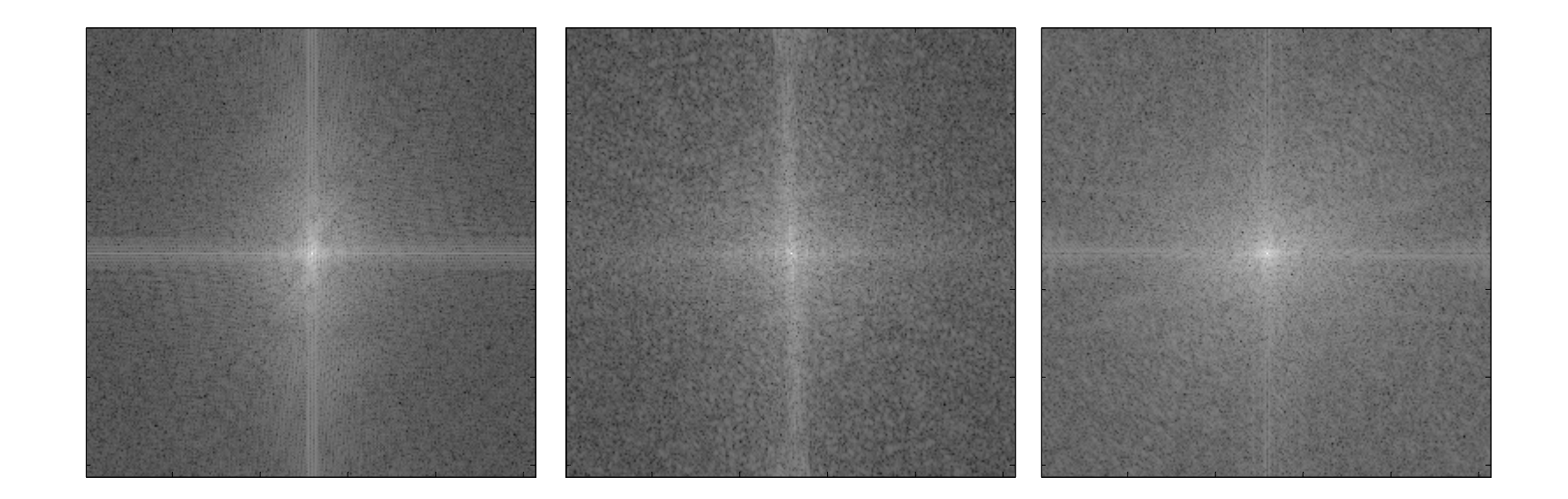

- Curious fact
	- all natural images have about the same magnitude transform
	- hanra i hence, phase seems to matter, but magnitude largely doesn't
- Demonstration
	- Take two pictures, swap the phase transforms, compute the inverse - what does the result look like?

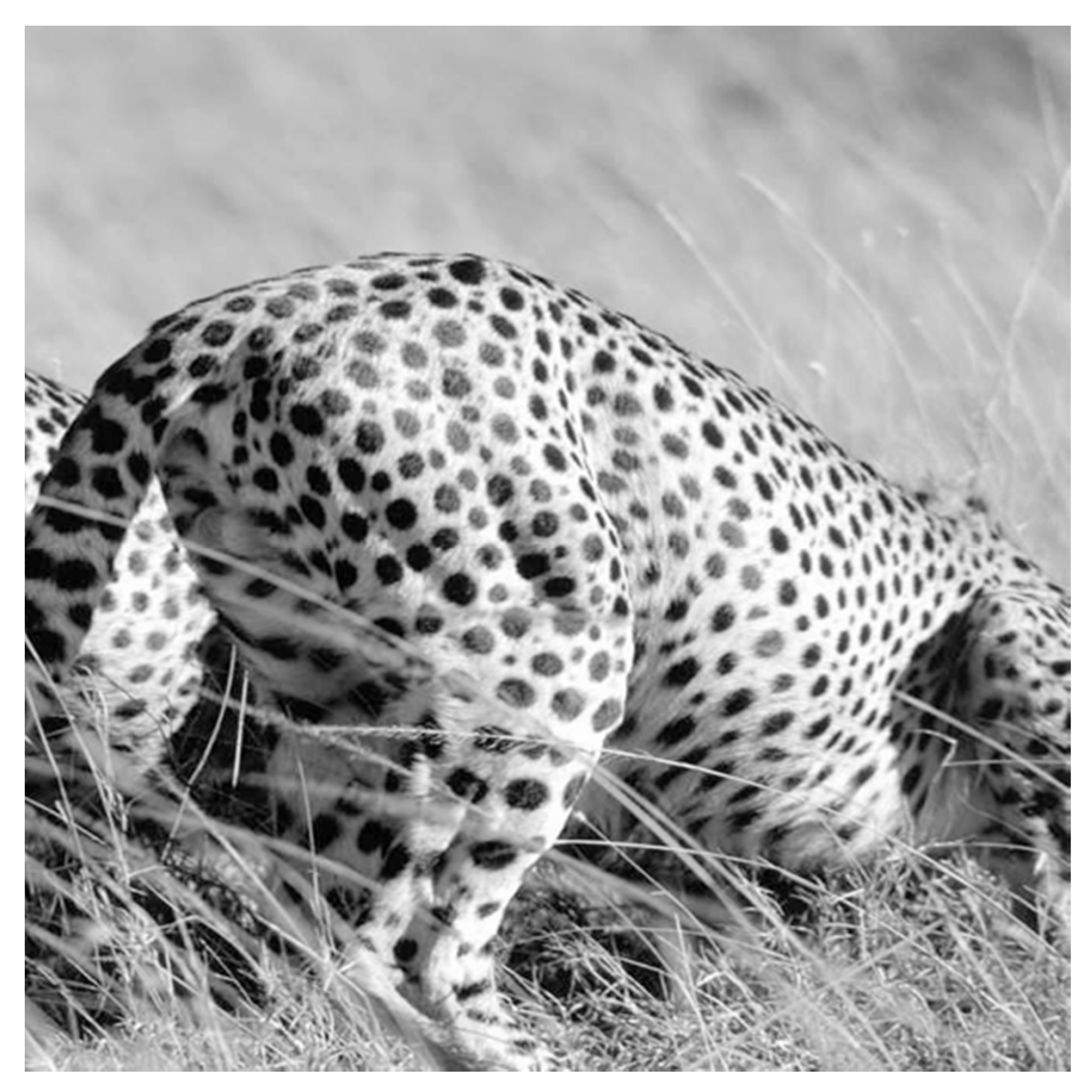

Magnitude transform of cheetah

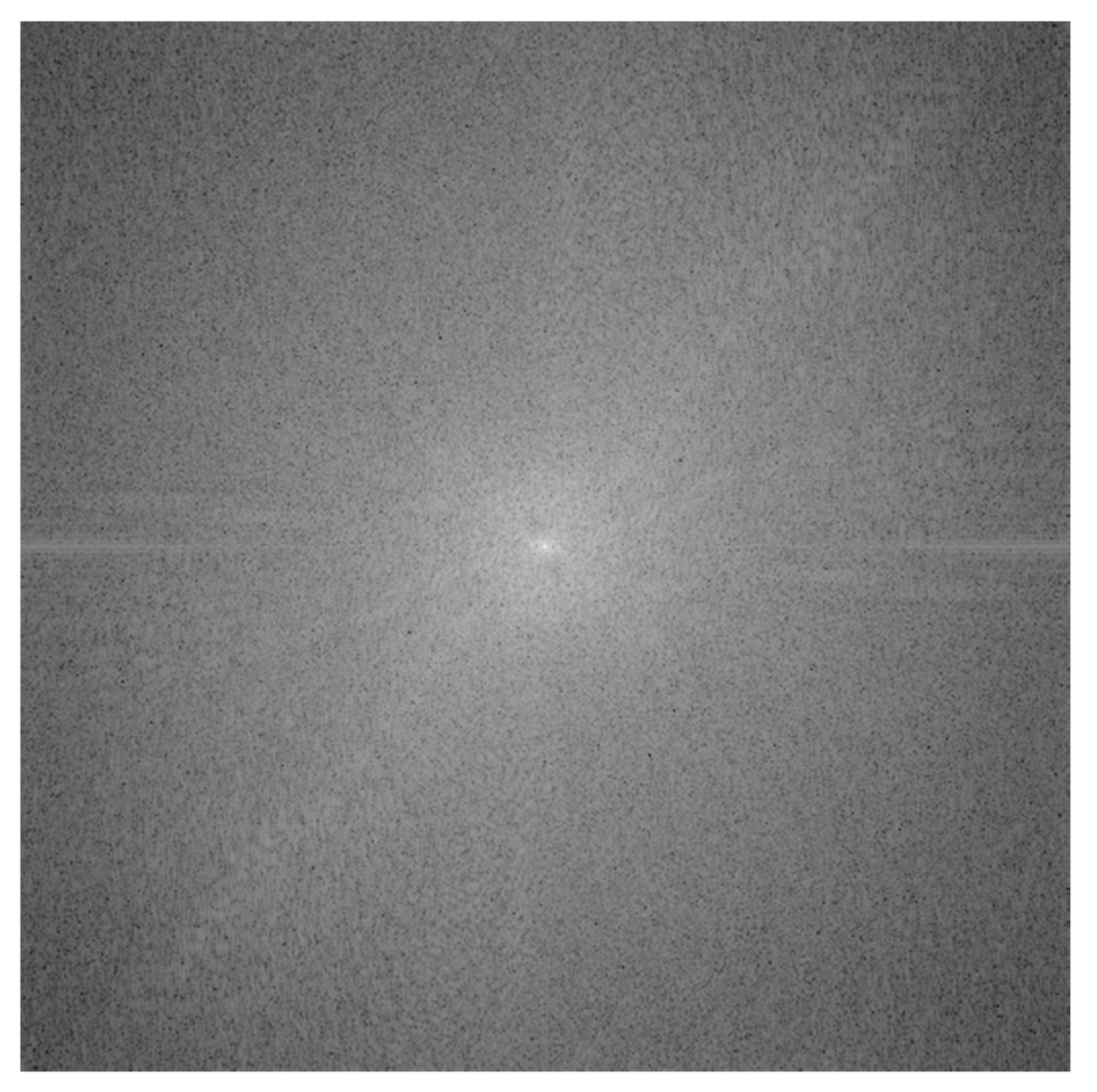

Magnitude transform of cheetah

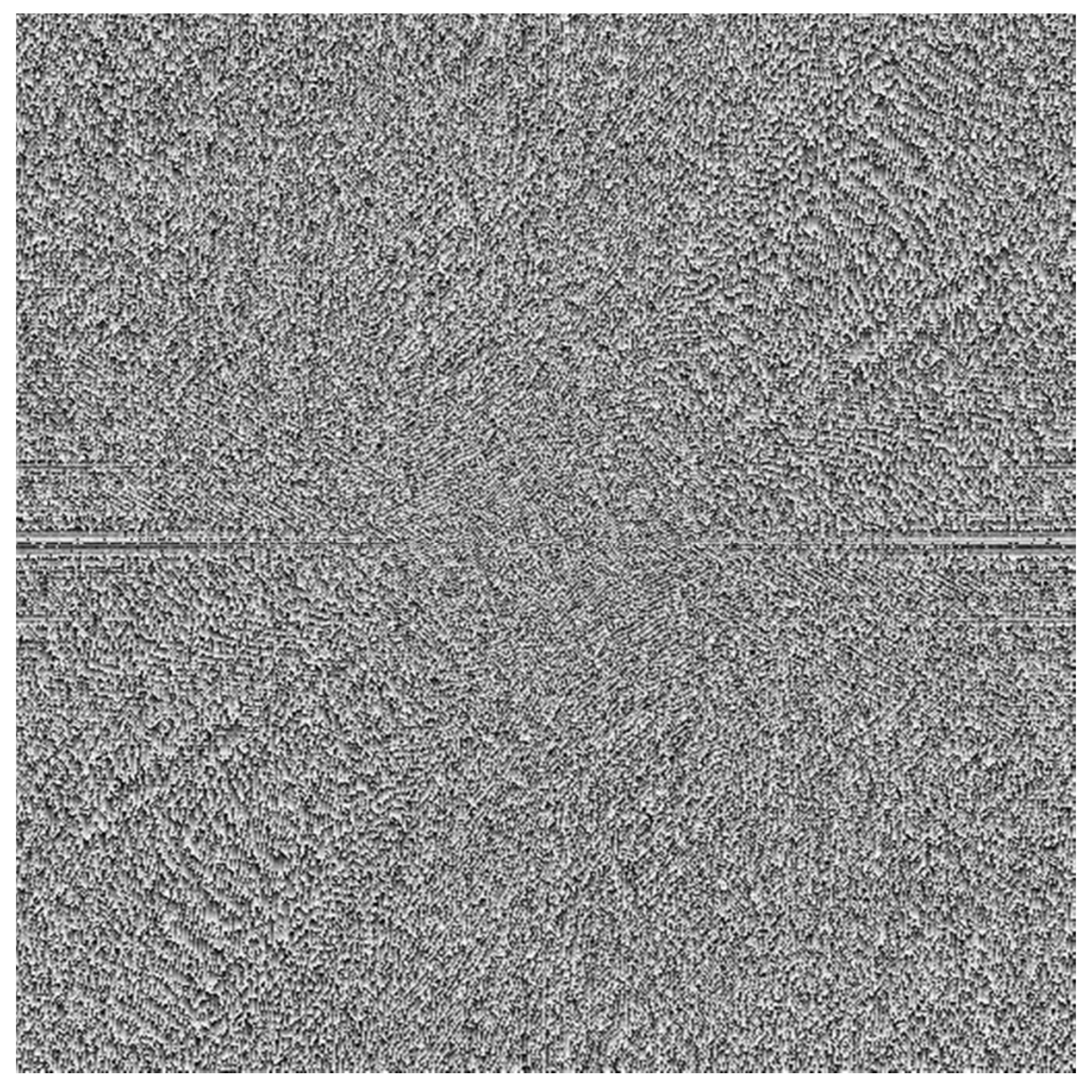

Phase transform of cheetah

![](_page_13_Picture_0.jpeg)

![](_page_14_Picture_0.jpeg)

Magnitude transform of zebra

![](_page_15_Picture_0.jpeg)

Phase transform of zebra

![](_page_16_Picture_0.jpeg)

Recon: Zebra Phase + Cheetah Magnitude

Slide: Freeman & Durand

![](_page_17_Picture_0.jpeg)

Recon: Cheetah Phase + Zebra Magnitude

Slide: Freeman & Durand

# Fourier Transform – Properties

• Linearity:

### [ $\widetilde{\mathsf{F}}[\alpha \, \mathsf{f} \,] = \alpha \, \widetilde{\mathsf{F}}[\mathsf{f} \,]$

• Distributive (additivity):

[ $\widetilde{\mathsf{F}}\big[\mathsf{f}_1 + \mathsf{f}_2\big] = \widetilde{\mathsf{F}}\big[\mathsf{f}_1\big] + \widetilde{\mathsf{F}}\big[\mathsf{f}_2\big]$ 

• DC (average):

$$
F(0,0)=\sum_{x}\sum_{y}f(x,y)e^{0}
$$

• Parseval

$$
\sum_{x} \sum_{y} \|f(x, y)\|^2 = \sum_{u} \sum_{v} \|F(u, v)\|^2
$$

![](_page_19_Figure_0.jpeg)

### Parseval's Theorem:

$$
\sum_{x} \sum_{y} ||f(x, y)||^{2} = \sum_{u} \sum_{v} ||F(u, v)||^{2}
$$

![](_page_20_Figure_2.jpeg)

# Fourier Transform – Properties

• Symmetric: If  $f(x,y)$  is real then,

> $\mathsf{F}(\mathsf{u},\mathsf{v})\!=\!\mathsf{F}^\ast\!-\mathsf{u},\!-\!\mathsf{v})$  thus  $\big|\mathsf{F}(\mathsf{u},\mathsf{v})\!big|\!=\!\big|\mathsf{F}(\!-\mathsf{u},\!-\!\mathsf{v})\big)$ = Г I − II −V I − IIII |S − IFIII V I = IFI − II −

• Cyclic: if f(x,y) is discrete

> $\bm{\mathsf{F}}(\mathsf{u},\mathsf{v})\, \bm{\mathsf{F}}(\mathsf{u}+\mathsf{N},\mathsf{v})$ ()() $=F(u,v+M)=F(u+N,v+M)$ ()()

### Symmetry of FT (for real signals):

$$
F(u,v) = F^*(-u,-v)
$$

![](_page_22_Figure_2.jpeg)

![](_page_22_Picture_3.jpeg)

Cyclic and Symmetry of FT :

![](_page_23_Figure_1.jpeg)

Due to replicas: F(k)=F(N+k)Due to symmetry:  $F(k)=F^*(-k)=F^*(N-k)$ 

### Cyclic and Symmetry of FT :

### In 2D:  $\mathsf{F}(\mathsf{u},\mathsf{v})\mathsf{=}\mathsf{F}(\mathsf{u}+\mathsf{N},\mathsf{v})$ ()() $=F(u,v+M)=F(u+N,v+M)$ ()()

![](_page_24_Picture_2.jpeg)

# Fourier Transform – Properties

Seperability:

$$
F(u,v) = \sum_{x} \sum_{y} f(x,y) e^{-2\pi i \left(\frac{ux + vy}{N} \right)} =
$$
  
= 
$$
\sum_{x} \left( \sum_{y} f(x,y) e^{-2\pi i \frac{vy}{N}} \right) e^{-2\pi i \frac{ux}{N}} = \sum_{x} F(x,v) e^{-2\pi i \frac{ux}{N}}
$$

Thus, performing a 2D Fourier Transform is equivalent to performing 2 1D transforms:

- 1. 1D transform on EACH column of image  $f(x,y)$ , obtaining  $F(x,y)$ .
- 2. 1D transform on EACH row of  $F(x,v)$ , obtaining  $F(u,v)$ .

Higher Dimensions: Fourier in any dimension can be performed by applying 1D transform on each dimension.

### Example - Seperability:

# 2D ImageFourier Spectrum

# Image Transformations

Translation:

$$
\widetilde{F}[f(x - x_0, y - y_0)] = F(u, v)e^{-2\pi i \left(\frac{ux_0}{N} + \frac{vy_0}{M}\right)}
$$

The Fourier Spectrum remains unchanged under translation:

$$
|F(u,v)| = \left| F(u,v) e^{-2\pi i \left( \frac{ux_0}{N} + \frac{vy_0}{M} \right)} \right|
$$

![](_page_28_Figure_0.jpeg)

![](_page_28_Figure_1.jpeg)

# Image Transformations

Scaling:

$$
\widetilde{F}\big[f\big(a\,x,b\,y\big)\big] = \frac{1}{|ab|}\,F\bigg(\frac{u}{a},\frac{v}{b}\bigg)
$$

Rotation:

Rotation of  $f(x,y)$  by  $\theta \rightarrow$  rotation of  $F(u,v)$  by  $\theta$ 

![](_page_30_Figure_0.jpeg)

### Change of Scale:

![](_page_31_Picture_1.jpeg)

### Rotation - Example

![](_page_32_Figure_1.jpeg)

Fourier Spectrum Fourier Spectrum

### Image Domain

![](_page_33_Figure_2.jpeg)

![](_page_33_Picture_4.jpeg)

### Image Domain

![](_page_34_Picture_2.jpeg)

![](_page_34_Picture_4.jpeg)

### Image Domain

![](_page_35_Picture_2.jpeg)

![](_page_35_Picture_4.jpeg)

### Image Domain

![](_page_36_Picture_2.jpeg)

![](_page_36_Picture_4.jpeg)

# Why do we need representation in the frequency domain?

![](_page_37_Figure_1.jpeg)

# The Convolution Theorem

$$
g = f * h
$$
  $g = f h$   
implies implies  
 $G = F H$   $G = F * H$ 

### Convolution in one domain is multiplication in the other and vice versa

# The Convolution Theorem

$$
\widetilde{F}\{f(x)*g(x)\} = \widetilde{F}\{f(x)\}\widetilde{F}\{g(x)\}
$$

and likewise

$$
\widetilde{F}\{f(x)g(x)\} = \widetilde{F}\{f(x)\} * \widetilde{F}\{g(x)\}
$$

Convolution can be represented as a matrix multiplication:

 $y = Ax$ 

where A is a circulant matrix.

![](_page_40_Figure_4.jpeg)

Let F be a matrix composed of the Fourier bases:

![](_page_41_Figure_2.jpeg)

Transformed signal is then:  $X = F^{\mathsf{T}} X$ 

Note 1: 
$$
F_{nm} = \frac{1}{\sqrt{N}} e^{\frac{2\pi imn}{N}} = F_{mn}
$$
 thus:  $F = F^{T}$   
Note 2:  $F^*F^{T} = F^{T}F^* = I$ 

$$
Spatial Domain \t\t y = Ax
$$

Frequency Domain  $\quad \mathsf{F}^\mathsf{T} \mathsf{y} = \mathsf{F}^\mathsf{T} \mathsf{A} \mathsf{x}$ 

 $\mathsf{F}^\mathsf{T} \mathsf{y} = \mathsf{F}^\mathsf{T} \mathsf{A}(\mathsf{F}^*$  $\rm ^{\star}F^{T})$  x  $= (\mathsf{F}^\intercal \mathsf{A} \mathsf{F}^*) \mathsf{F}^\intercal \mathsf{x}$  $= {\sf D}{\sf F}^{\sf T}{\sf x}$ 

Where  $\,\mathsf{D}=\mathsf{FTAF}^* \quad$  is a diagonal matrix with the Fourier coefficients of filter H on its diagonal.

 $\mathsf{F}^\mathsf{T} \mathsf{y} = \mathsf{D} \mathsf{F}^\mathsf{T} \mathsf{x}$ 

 $Y = D X$ 

Thus, the Convolution theorem is nothing more than a system diagonalization.

### The Convolution Theorem - Example

![](_page_44_Figure_1.jpeg)

### The Convolution Theorem - Example

![](_page_45_Figure_1.jpeg)

### Convolution Theorem - Example

Example: What is the Fourier Transform of:

![](_page_46_Figure_2.jpeg)

![](_page_46_Figure_3.jpeg)

### Convolution Theorem - Example

Example: What is the Fourier Transform of the Dirac Function?

$$
\delta(x) = \begin{cases} 1 & \text{if } x = 0 \\ 0 & \text{otherwise} \end{cases}
$$

For any function  $f(x)$ :

![](_page_47_Figure_4.jpeg)

### Convolution Theorem - Example

*f*(

*F* $\Big($  $\boldsymbol{\mathcal{U}}$ )

*x*

)*g*(

∗*G*

*x*)

 $\Big($  $\boldsymbol{\mathcal{U}}$ )=

Example: What is the Fourier Transform of a constant Function?

*g*(*x*)=*c*

=

 $= cf(x)$ 

 $= cF(u)$ 

For any function  $g(x)$ :

![](_page_48_Figure_4.jpeg)

![](_page_48_Figure_5.jpeg)

### Sampling the Spatial Domain

![](_page_49_Figure_1.jpeg)

Sampling f(x) at cycle T produces replicas in the frequency domain with cycle 1/T.

### Symmetry of FT :

![](_page_50_Figure_1.jpeg)

 $F(k)=F(N+k)$ 

 $F(u,v) = F(u+N,v)$  $=F(u,v+M)$  $=F(u+N,v+M)$ 

![](_page_51_Figure_0.jpeg)

52

# Critical Sampling

• If the maximal frequency of  $f(x)$  is  $\omega_{\text{max}}$ , it is clear from the above replicas that  $\omega_{\sf max}$  should be smaller that 1/2T

$$
\omega_{sampling} = \frac{1}{T} > 2\omega_{\text{max}}
$$

• Nyquist Theorem: If maximal frequency of  $f(x)$  is  $\omega_{max}$ , sampling rate should be larger than 2 $\omega_{\sf max}$  in order to fully reconstruct f(x) from its samples.

2 $\omega_{\sf max}$  is the Nyquist frequency.

• If the sampling rate is smaller than 2 $\omega_{\sf max}$  overlapping replicas produce aliasing.

![](_page_52_Figure_6.jpeg)

# Critical Sampling

![](_page_53_Figure_1.jpeg)

# Aliasing

![](_page_54_Figure_1.jpeg)

Demo: B. Freeman

![](_page_55_Picture_0.jpeg)

### Sampling the Frequency Domain

![](_page_56_Figure_1.jpeg)

Sampling F( $\omega$ ) at cycle S produces replicas in the image domain with cycle 1/S.

### Sampling both Image and Frequency Domain

Sampling both f(x) with impulses of cycle T and F( $\omega$ ) with impulses of cycle S:

![](_page_57_Figure_2.jpeg)

### Sampling both Image and Frequency Domain

![](_page_58_Figure_1.jpeg)

**Question**: Assuming  $f(x)$  was samples with N samples. What is the minimal number of samples M in F(ω) in order to fully reconstruct f(x) ?

### **Answer**:

- If we sample f(x) with  $N$  samples of cycle  $\mathsf T_\cdot$  the support of f(x) is  $NT_\cdot$
- The support of  $\mathsf{F}(\omega)$  is 1/T in the frequency domain.
- If we sample F(ω) with M samples, the sample cycle is 1/MT.
- The replicas in the spatial domain are each MT.
- In order to avoid replicas overlap, MT should be greater or equal to<br>NT (i) and in  $\boldsymbol{\mathsf{NT}}$  (the function support).

$$
M \geq N
$$

### Optimal Interpolation

If sampling rate is above Nyquist – it is possible to fully reconstruct f(x) from its samples.

![](_page_59_Figure_2.jpeg)

### Image Scaling

If sampling rate is above Nyquist – it is possible to interpolate  $f(x)$ from its samples.

![](_page_60_Figure_2.jpeg)

![](_page_60_Figure_3.jpeg)

### Image Scaling

If sampling rate is above Nyquist – it is possible to interpolate  $f(x)$ from its samples.

![](_page_61_Figure_2.jpeg)

## Image Scaling Example

![](_page_62_Picture_1.jpeg)

![](_page_62_Picture_2.jpeg)

![](_page_62_Picture_3.jpeg)

### Image Scaling Example

![](_page_63_Figure_1.jpeg)

## Image Scaling Example

![](_page_64_Picture_1.jpeg)

### Optimal Interpolation - Digital

![](_page_65_Figure_1.jpeg)

66

# Fast Fourier Transform

![](_page_66_Figure_1.jpeg)

 $O(n^2)$  operations

The Fourier transform of N inputs, can be performed as 2 Fourier Transforms of N/2 inputs each + one complex multiplication and addition for each value.Thus, if F(N) is the computation complexity of FFT: $F(N)=F(N/2)+F(N/2)+O(N)$  $\Rightarrow$  F(N)=N logN

# Fast Fourier Transform

![](_page_67_Figure_1.jpeg)